Lecture 3

# EECS 598-008 & EECS 498-008: Intelligent Programming Systems

- A1 out, due **midnight Tuesday September 14** 
	- Implement top-down search algorithm. More interesting. Start early!
- Grade will be displayed in **percentage** on Canvas
- Submit you assignment as a **single** .zip file (instead of .java and .pdf separately)
- **Remote & live** discussion section **3-4pm Friday September 10**
	- Discussion zoom password same as lecture zoom password
	- Primarily walk through top-down search algorithm lecture, A1, also briefly Z3
	- See schedule for details
- Piazza for questions
	- GSI and instructor will monitor for questions

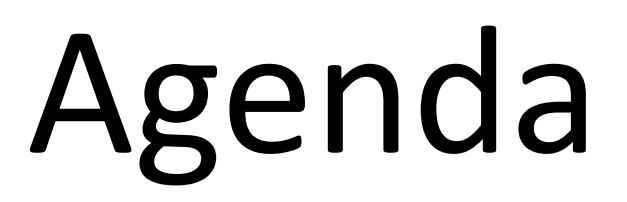

#### **• Inductive program synthesis, in particular, Programming-by-Example**

- Domain-Specific Languages (DSLs)
- Abstract Syntax Trees (ASTs)
- Overview of search techniques

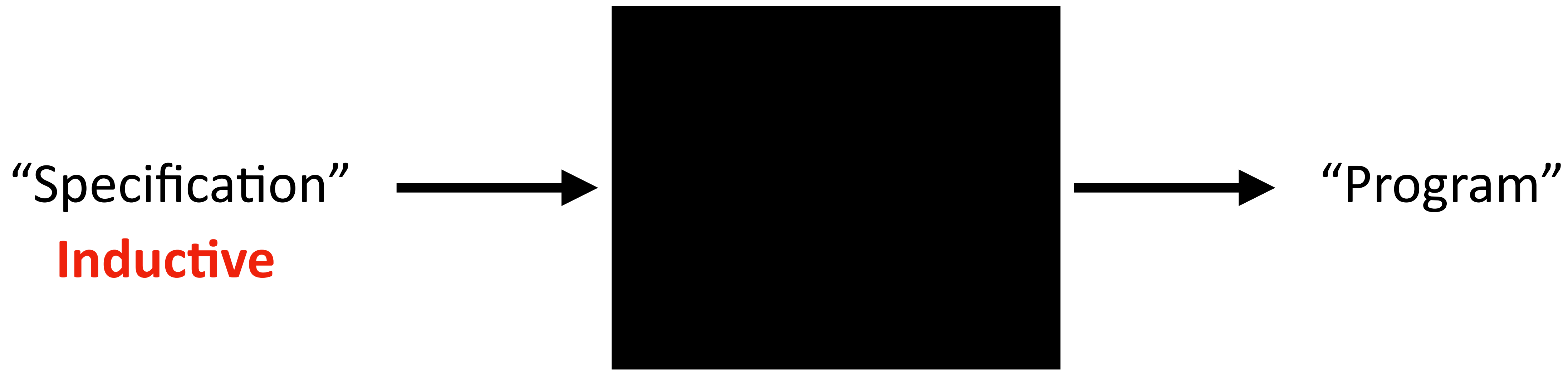

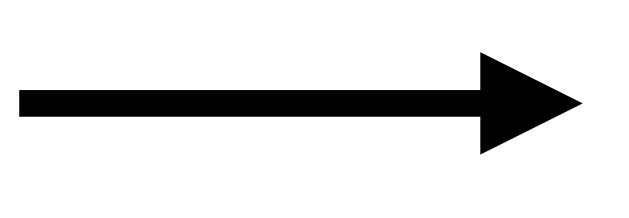

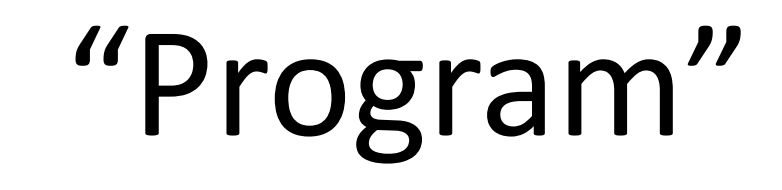

# **Inductive**

- Specification is "inductive" (topic today)
	- Inductive: incomplete, under-specified
	- E.g., test cases, input-output examples, under-constrained logical formulas, etc.
- Counterpart: complete specifications (will talk about this in a few lectures)

- Specification is "inductive" (topic today)
	- Inductive: incomplete, under-specified
	- E.g., test cases, input-output examples, under-constrained logical formulas, etc.
- Counterpart: complete specifications (will talk about this in a few lectures)
- Why inductive specification? Simple!
	- A broader class of users can provide
	- One of the simplest interfaces for program synthesis

- E.g.,  $1 > 2$ 
	- Say, the CFG is  $e ::= x | e + e | e \times e | 1 | 2 | 3 | 4$
	- What are some programs in this CFG that satisfy the spec?

- E.g.,  $1 > 2$ 
	- Say, the CFG is  $e ::= x | e + e | e \times e | 1 | 2 | 3 | 4$
	- What are some programs in this CFG that satisfy the spec?
	- How about this CFG  $e ::= x | e + e | e \times e | e e | 1 | 2 | 3 | 4$

#### • Does an inductive program synthesizer always give back the "correct" program?

- Does an inductive program synthesizer always give back the "correct" program?
	- Yes, it always gives back a program that satisfies the spec
	- No, it may not give back a program that actually meets the user's intent

- Does an inductive program synthesizer always give back the "correct" program?
	- Yes, it always gives back a program that satisfies the spec
	- No, it may not give back a program that actually meets the user's intent
- Known as the "overfitting" or "generalization" problem
	- Inductive spec is a partial representation of the user's intent
	- We'll talk about this later in the course

• **Generalization**: Is the program you found the one that you're **actually** looking for?

(Constrained search space, ranking, etc.)

• **Generalization**: Is the program you found the one that you're **actually** looking for?

- (Constrained search space, ranking, etc.)
- search, etc.)

• **Search**: How to find **a program** that satisfies the spec? (Top-down search, bottom-up

• **Generalization**: Is the program you found the one that you're **actually** looking for?

• **Search**: How to find **a program** that satisfies the spec? (Top-down search, bottom-up

- (Constrained search space, ranking, etc.)
- search, etc.)
- **Efficiency**: How to **efficiently** find a program that satisfies the spec? (Pruning, prioritization, etc.)

• **Generalization**: Is the program you found the one that you're **actually** looking for?

• **Search**: How to find **a program** that satisfies the spec? (Top-down search, bottom-up

- (Constrained search space, ranking, etc.)
- search, etc.)
- **Efficiency**: How to **efficiently** find a program that satisfies the spec? (Pruning, prioritization, etc.)
- languages, CFGs, functional languages, etc.)

• **Search space**: How to **define the space** of programs in the first place? (Domain-specific

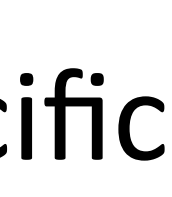

- **Generalization**: Is the program you found the one that you're **actually** looking for? (Constrained search space, ranking, etc.)
- **Search**: How to find **a program** that satisfies the spec? (Top-down search, bottom-up search, etc.)
- **Efficiency**: How to **efficiently** find a program that satisfies the spec? (Pruning, prioritization, etc.)
- **Search space**: How to **define the space** of programs in the first place? (Domain-specific languages, CFGs, functional languages, etc.)
- **Specs**: How to support **different** inductive specs? (Examples, types, demonstrations, etc.)

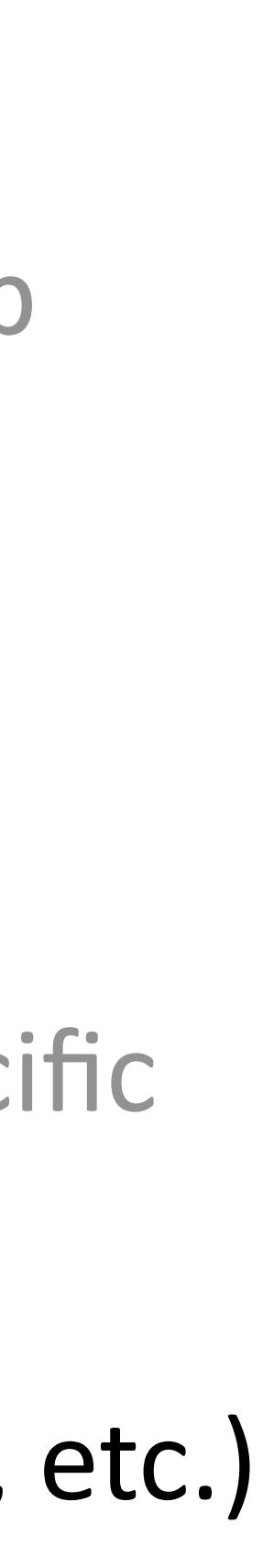

- **Generalization**: Is the program you found the one that you're **actually** looking for? (Constrained search space, ranking, etc.)
- **Search**: How to find **a program** that satisfies the spec? (Top-down search, bottom-up search, etc.)
- **Efficiency**: How to **efficiently** find a program that satisfies the spec? (Pruning, prioritization, etc.)
- **Search space**: How to **define the space** of programs in the first place? (Domain-specific languages, CFGs, functional languages, etc.)
- **Specs**: How to support **different** inductive specs? (Examples, types, demonstrations, etc.)
- **• Etc. such as noise, multi-modality, interaction, …**

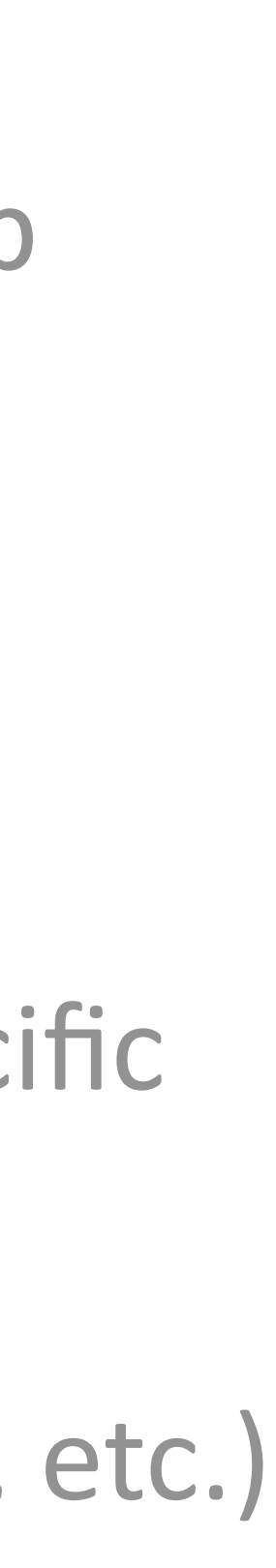

## Programming-by-Example (PBE)

- Most lectures in this course focus on PBE
- A particular form of inductive synthesis where specs are examples

## Programming-by-Example (PBE)

- Most lectures in this course focus on PBE
- A particular form of inductive synthesis where specs are examples
- Still work with syntax-guided synthesis (SYGUS) paradigm
	- Spec: examples (which can be represented as logical formulas)
	- Search space: CFGs, in particular, functional domain-specific languages (DSLs)
	- Search: we will talk about different search techniques

#### Agenda

• Inductive program synthesis, in particular, Programming-by-Example

#### **• Domain-Specific Languages (DSLs)**

- Abstract Syntax Trees (ASTs)
- Overview of search techniques

• DSLs are PLs, but more specialized and less universal

- DSLs are PLs, but more specialized and less universal
- What's a program?

• What's a programming language?

- DSLs are PLs, but more specialized and less universal
- What's a program?
	- A description of how to perform a computation
- What's a programming language?

- DSLs are PLs, but more specialized and less universal
- What's a program?
	- A description of how to perform a computation
- What's a programming language?
	- each with well-defined meaning.
	- Syntax: How to write a program in a PL?
	- Semantics: What does this program mean?

• A description of many computations by compositing individual syntactic elements

- Examples of "universal" PLs: Python, Java, C/C++, …
	- Describe many computations: add numbers, sort lists, transform trees, …

- Examples of "universal" PLs: Python, Java, C/C++, …
	- Describe many computations: add numbers, sort lists, transform trees, …
- DSLs: PLs specialized to specific tasks and not universal
	- with well defined meaning
	- E.g., SQL
	- E.g., arithmetic expressions  $e ::= x \mid e + e \mid e \times e \mid 1 \mid 2 \mid 3 \mid 4$
	- Or could be defined by you

• Describe different computations by composing individual syntactic elements each

- To define a DSL
	- Syntax: CFG (operators and compositions)
	- Semantics: What does every operator and composition mean?
		- Often it's enough to use examples to define semantics
		- Or translating into a general-purpose PL
		- But to fully specify semantics, need formal semantics (not this course)
		- This course: use informal semantics

## Functional Programming Languages

• Programming paradigms: functional (e.g., Haskell), imperative (e.g., C), …

## Functional Programming Languages

- Programming paradigms: functional (e.g., Haskell), imperative (e.g., C), …
- We will mainly use functional PLs for synthesis, because:
	- No side effects. Computation in functional PLs is by evaluating **pure** functions, without side effects or mutations. This greatly simplifies synthesis.

```
List reverseList(List input) {
  List output = new ArrayList(); 
  for (int i = 0; I < input.size(); i +) {
      output.add(input.get(input.size() - 1 - i);
  return output;
reverse 1 = case 1 of\begin{bmatrix} \end{bmatrix} \rightarrow \begin{bmatrix} \end{bmatrix}head : rest -> (reverse rest) ++ [head]
```
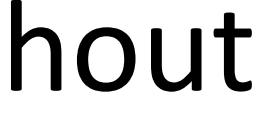

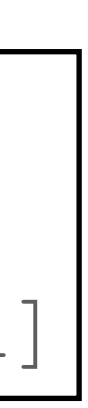

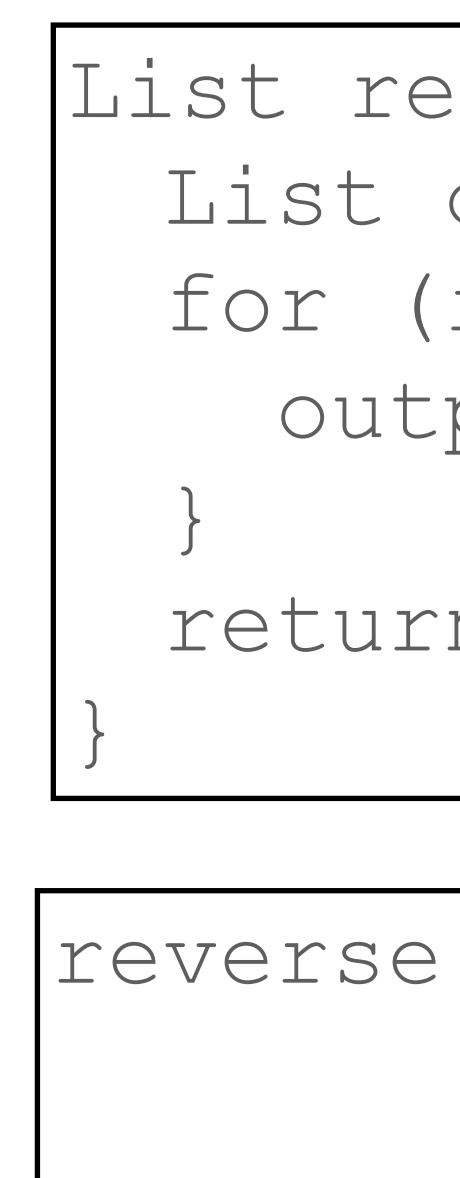

## Functional Programming Languages

- Programming paradigms: functional (e.g., Haskell), imperative (e.g., C), …
- We will mainly use functional PLs for synthesis, because:
	- No side effects. Computation in functional PLs is by evaluating **pure** functions, without side effects or mutations. This greatly simplifies synthesis.
	- Concise language.
	- Expressiveness.

```
List reverseList(List input) {
  List output = new ArrayList(); 
  for (int i = 0; I < input.size(); i +) {
      output.add(input.get(input.size() - 1 - i);
  return output;
reverse 1 = case 1 of\begin{bmatrix} \end{bmatrix} \rightarrow \begin{bmatrix} \end{bmatrix}head : rest -> (reverse rest) ++ [head]
```
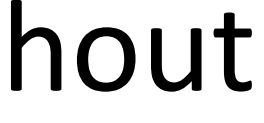

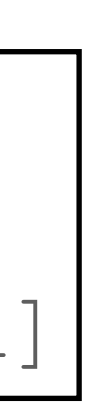

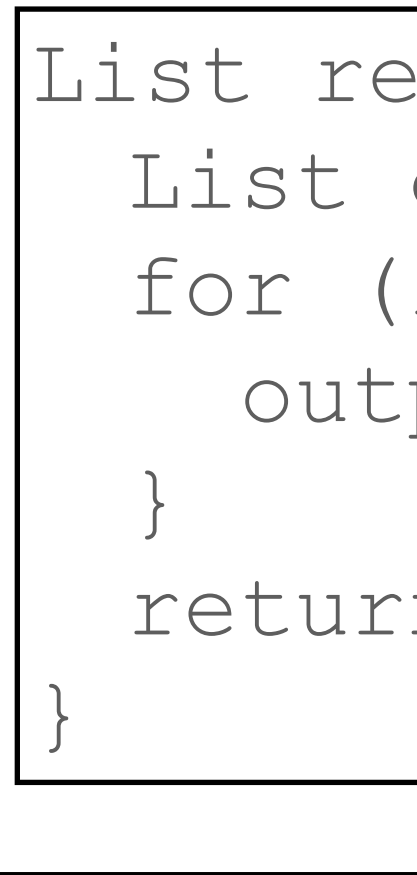

- Consider the following DSL
	- Syntax in CFG  $df ::= x \mid gather(df, s, s, k, k) \mid united(f, s, k, k)$  $k ::= 1 \mid 2 \mid 3 \mid 4$ 
		- *s* ::= *tmp*1 | *tmp*2 | *tmp*3
	- What are some programs in this DSL?
- Consider the following DSL
	- Syntax in CFG  $df ::= x \mid gather(df, s, s, k, k) \mid united(f, s, k, k)$ 
		- $k ::= 1 \mid 2 \mid 3 \mid 4$
		- *s* ::= *tmp*1 | *tmp*2 | *tmp*3

- Semantics
	- What does every DSL construct/operator mean? What does it evaluate to?
	- E.g., *gather* function: [http://statseducation.com/Introduction-to-R/modules/](http://statseducation.com/Introduction-to-R/modules/tidy%20data/gather/) [tidy%20data/gather/](http://statseducation.com/Introduction-to-R/modules/tidy%20data/gather/)

• What does every DSL construct/operator mean? What does it evaluate to?

- Semantics
	-

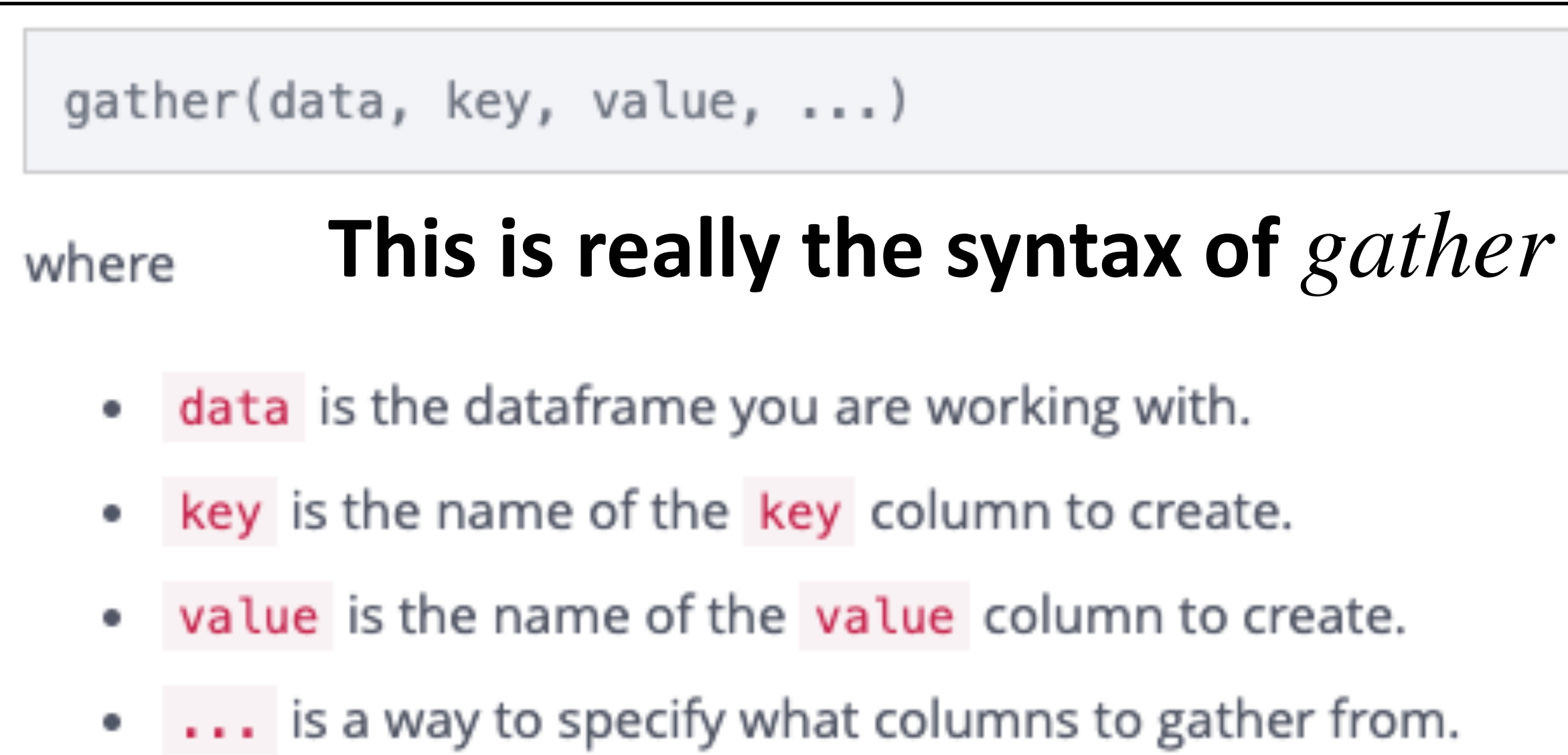

#### • What does every DSL construct/operator mean? What does it evaluate to?

```
table4 %>%
    gather("year", "cases", 2:3)
## # A tibble: 6 \times 3country year cases
##
         <fctr> <chr> <int>
##
  1 Afghanistan 1999
                         - 745
##
##2Brazil
                  1999
                        37737
## 3
          China 1999 212258
  4 Afghanistan 2000
                         2666
##
## 5
          Brazil 2000
                        80488
## 6
          China 2000 213766
```
- Semantics
	-

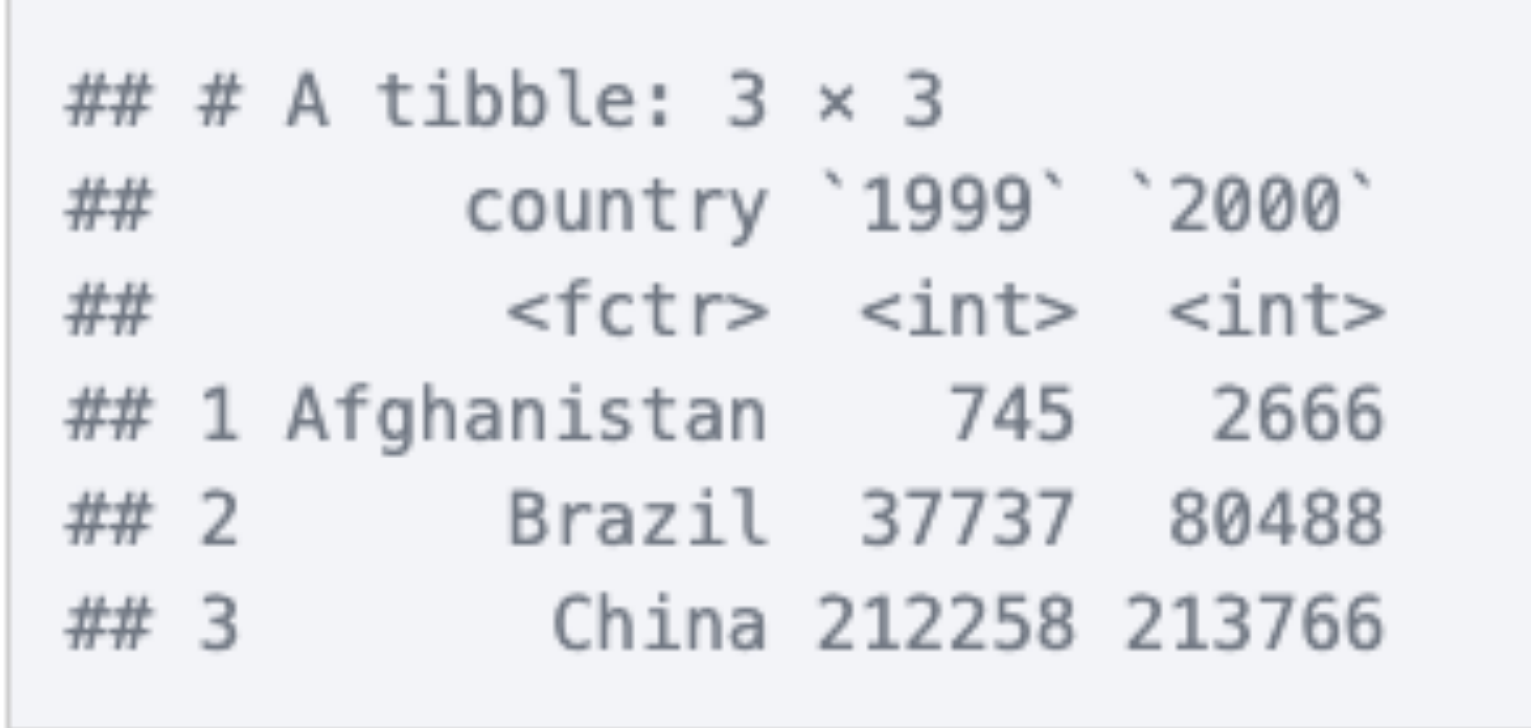

#### **This example gives you an idea what** *gather* **actually does**

- Consider the following DSL (which is used in assignments)
	- Syntax in CFG  $df := x \mid \text{gather}(df, k, k, s, s) \mid \text{united}(df, k, k, s)$  $k ::= 1 \mid 2 \mid 3 \mid 4$ *s* ::= *tmp*1 | *tmp*2 | *tmp*3
	- Semantics
		- What does every DSL construct/operator mean? What does it evaluate to?
		- E.g., *gather* function: [http://statseducation.com/Introduction-to-R/modules/](http://statseducation.com/Introduction-to-R/modules/tidy%20data/gather/) [tidy%20data/gather/](http://statseducation.com/Introduction-to-R/modules/tidy%20data/gather/)
		- Note that  $gather$  is recursive: the first parameter  $df$  can also be a  $gather$  function

## Example DSL

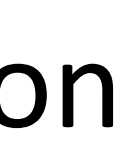

#### Agenda

- Inductive program synthesis, in particular, Programming-by-Example
- Domain-Specific Languages (DSLs)
- **• Abstract Syntax Trees (ASTs)**
- Overview of search techniques

### DSL Programs as Abstract Syntax Trees (ASTs)

• In actual programming, programs are strings/text with indentation, special chars, etc.

- 
- When reasoning about programs:
	- Programs are presented as data structures
	- A common one is Abstract Syntax Trees (ASTs)
- Abstract: ASTs ignore uninteresting details such has spacing, parenthesis, …
- Syntax: No semantic information
- Tree: It's essentially a tree

## DSL Programs as Abstract Syntax Trees (ASTs)

- Consider the following CFG  $df ::= x \mid gather(df, s, s, k, k) \mid united(f, s, k, k)$  $k ::= 1 \mid 2 \mid 3 \mid 4$ *s* ::= *tmp*1 | *tmp*2 | *tmp*3
- Consider program *gather*(*x*, *tmp*1,*tmp*2,1,2)

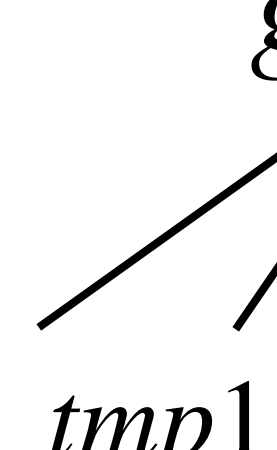

*gather x tmp*1 *tmp*2 1 2

## DSL Programs as Abstract Syntax Trees (ASTs)

- Consider the following CFG  $df ::= x \mid gather(df, s, s, k, k) \mid united(f, s, k, k)$  $k ::= 1 \mid 2 \mid 3 \mid 4$ *s* ::= *tmp*1 | *tmp*2 | *tmp*3
- Consider program *gather*(*unite*(*x*, *tmp*3,3,4), *tmp*1,*tmp*2,1,2)

*gather unite tmp*1 *tmp*2 1 2

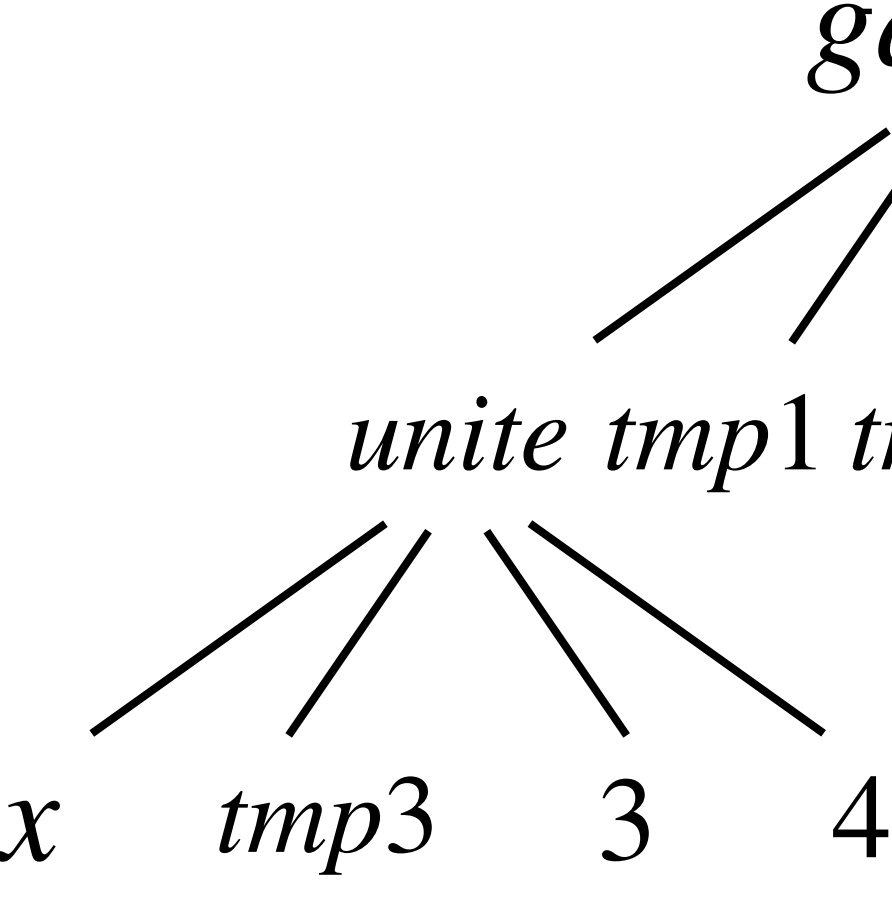

#### Agenda

- Inductive program synthesis, in particular, Programming-by-Example
- Domain-Specific Languages (DSLs)
- Abstract Syntax Trees (ASTs)

#### **• Overview of search techniques**

#### Overview of Search Techniques for PBE

 $\bullet$  PBE Problem: Given a DSL with predefined syntax (in a CFG  $G$ ) and semantics and given a set  $E$  of input-output examples, find a program  $P \in G$  such that  $P$  satisfies  $E$ 

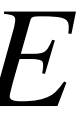

#### Overview of Search Techniques for PBE

- $\bullet$  PBE Problem: Given a DSL with predefined syntax (in a CFG  $G$ ) and semantics and given a set  $E$  of input-output examples, find a program  $P \in G$  such that  $P$  satisfies  $E$
- *SYGUS: Given a first-order formula*  $\phi$  *in a background theory*  $T$  *and a CFG*  $G$ *, the syntax-guided*  $s$ ynthesis problem is to find an expression  $e \in G$  such that formula  $\phi[f/e]$  is valid in theory  $T.$

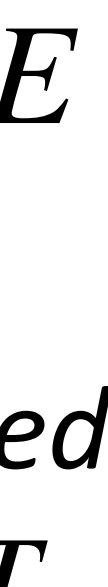

#### Overview of Search Techniques for PBE

- $\bullet$  PBE Problem: Given a DSL with predefined syntax (in a CFG  $G$ ) and semantics and given a set  $E$  of input-output examples, find a program  $P \in G$  such that  $P$  satisfies  $E$
- Different search techniques:
	- **• Enumeration-based techniques: Top-down and bottom-up search (Today)**
	- Representation-based techniques: Version Space Algebra, Finite Tree Automata
	- Constraint-based approaches
	- Stochastic search: MCMC
	- Many other techniques such as using genetic programming, NN, RL, …

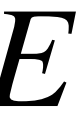

• Key question: How to **systematically enumerate** all programs/ASTs in a given CFG?

- - Another perspective: How to **systematically generate** ASTs?
- Then, we just need to check each AST against examples

#### Enumeration-based Approaches

- Key question: How to **systematically generate** an AST?
- Two ideas: Top-down and bottom-up

#### Enumeration-based Approaches

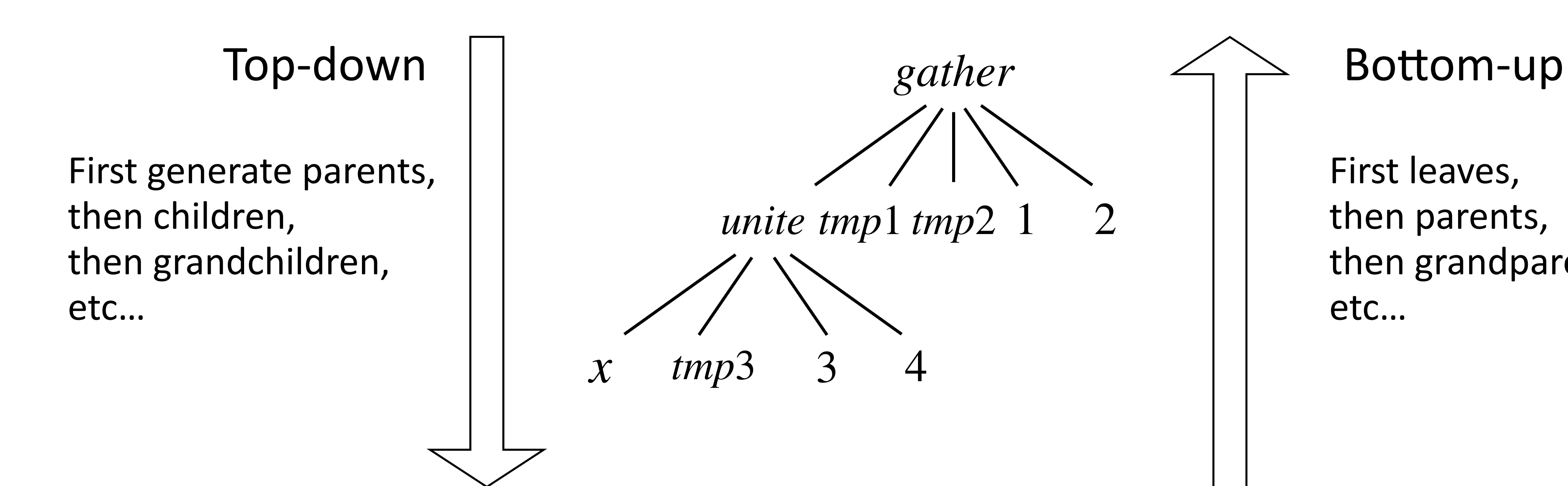

First leaves, then parents, then grandparents, etc…

- Key idea: A parent node was generated before its children are generated
	- Or, generate high(er) level structures first, then fill it with low(er) level fragments

### Top-Down Search

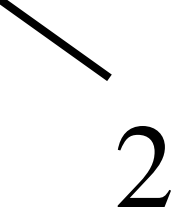

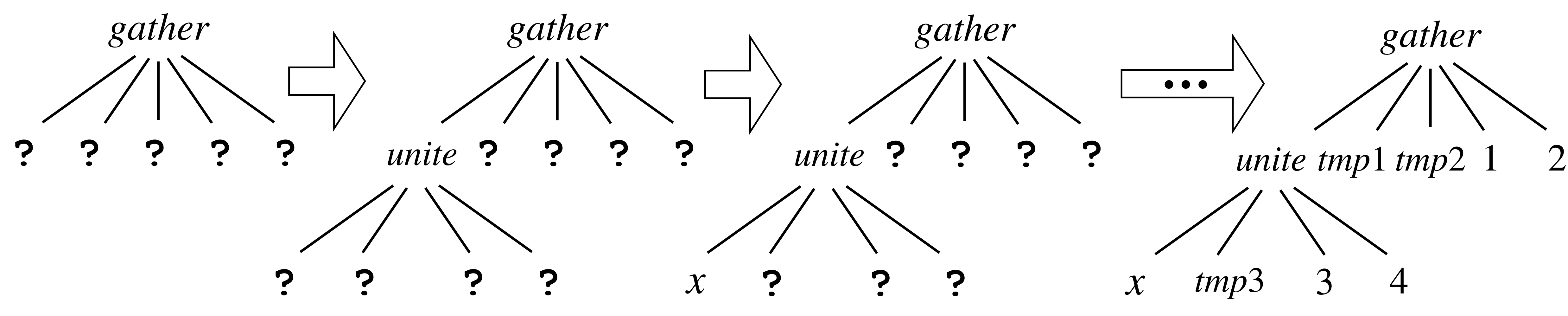

- $\mathbf{Top-Down-Search}$  (  $(T, N, P, S)$ ,  $E$  ): worklist := {  $S$  }; **while** ( *worklist* **is not empty** ): AST := *worklist*.remove(); if (AST is complete & AST satisfies  $E$  ): return AST; *worklist*.addAll( **expand**( AST ) ); • Given a CFG  $G = (T, N, P, S)$  and a set  $E$  of examples:
- 

• High-level idea: An iterative algorithm that manipulates ASTs and creates more ASTs

 $\textbf{Top-Down-Search}$  (  $(T, N, P, S)$  ,  $E$  ):

 $worklist := \{ S \};$ 

**while** ( *worklist* **is not empty** ):

if (AST is complete & AST satisfies  $E$  ): return AST; *worklist*.addAll( **expand**( AST ) );

AST := *worklist*.remove();

A set of ASTs. We allow AST nodes to be "holes" labeled with the associated grammar symbol.

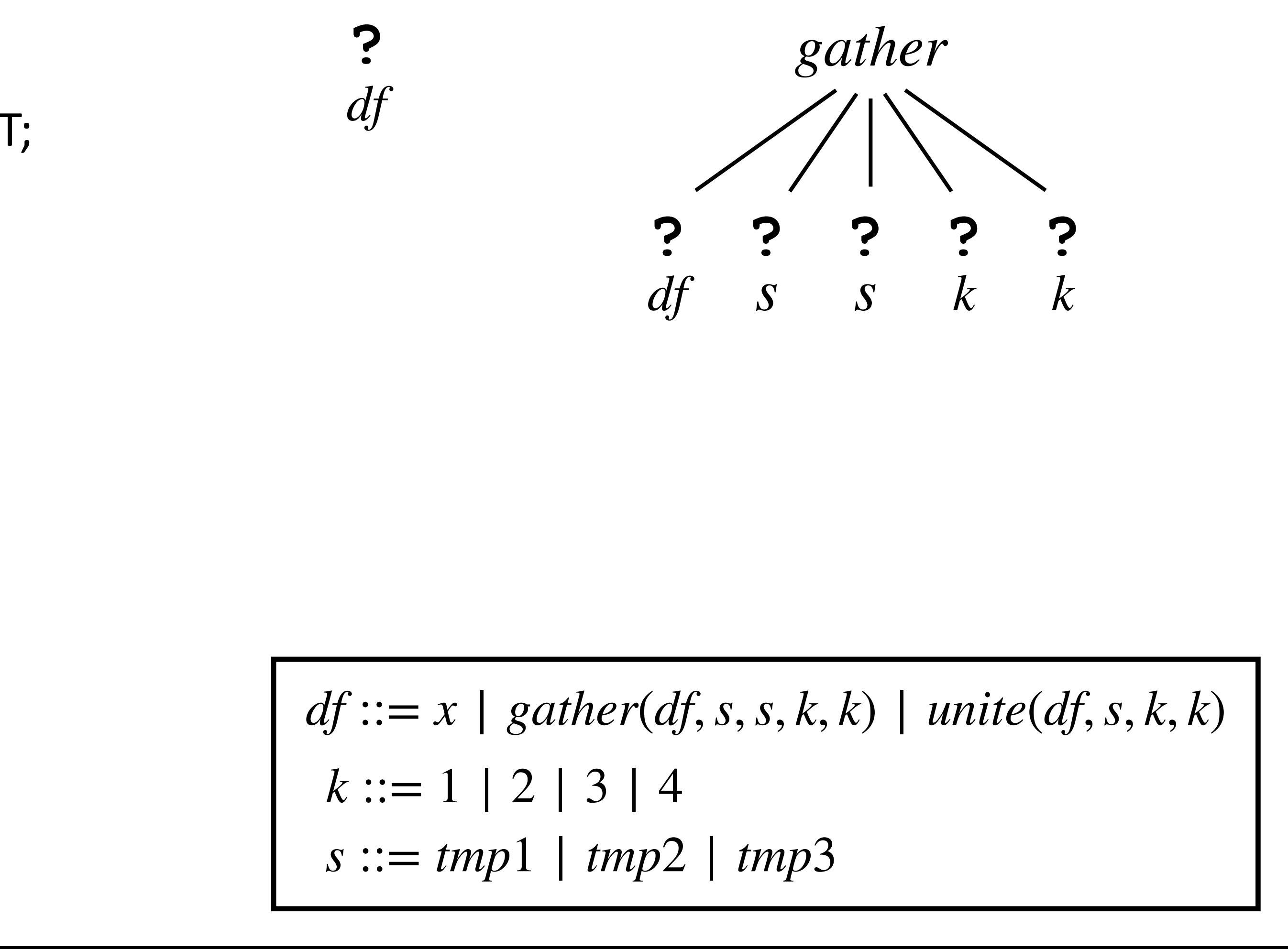

#### $\mathbf{Top\text{-}Down\text{-}Search}$  (  $(T, N, P, S)$  ,  $E$  ):

 $worklist := \{ S \};$ 

 $\rightarrow$  Get an AST from the worklist.

**while** ( *worklist* **is not empty** ):

if (AST is complete & AST satisfies  $E$  ): return AST; *worklist*.addAll( **expand**( AST ) );

AST := *worklist*.remove();

 $df ::= x \mid gather(df, s, s, k, k) \mid united(f, s, k, k)$  $k := 1 \mid 2 \mid 3 \mid 4$ *s* ::= *tmp*1 | *tmp*2 | *tmp*3

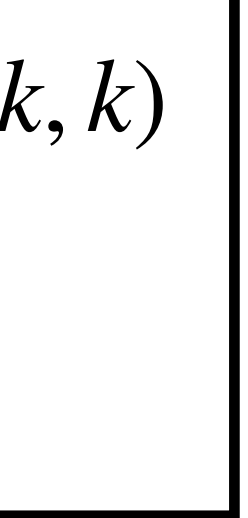

#### $\mathbf{Top\text{-}Down\text{-}Search}$  (  $(T, N, P, S)$  ,  $E$  ):

 $worklist := \{ S \};$ 

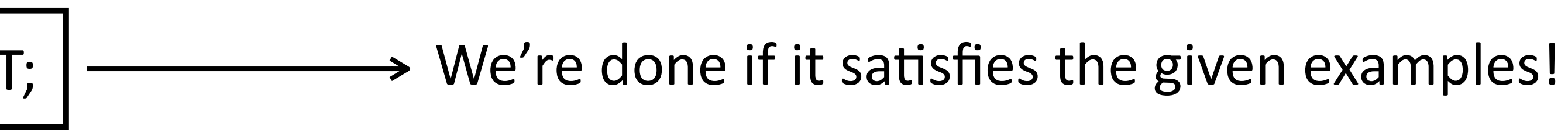

**while** ( *worklist* **is not empty** ):

AST := *worklist*.remove();

if (AST is complete & AST satisfies  $E$  ): return AST;

*worklist*.addAll( **expand**( AST ) );

$$
df ::= x \mid gather(df, s, s, k, k) \mid unite(df, s, k, k)
$$
  
\n $k ::= 1 \mid 2 \mid 3 \mid 4$   
\n $s ::= tmp1 \mid tmp2 \mid tmp3$ 

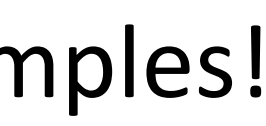

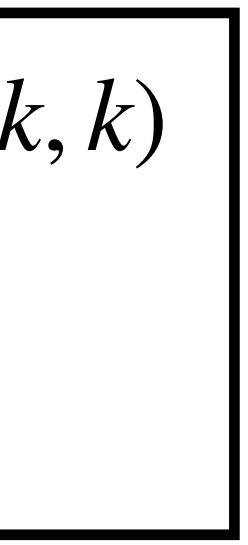

#### $\mathbf{Top\text{-}Down\text{-}Search}$  (  $(T, N, P, S)$  ,  $E$  ):

 $worklist := \{ S \}$ ;

Otherwise, we pick a hole in the AST, "expand" the hole, and add new ASTs into the worklist. There may be multiple ways to expand.

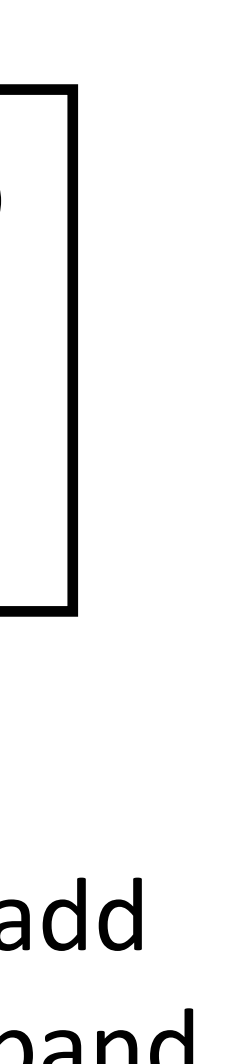

$$
df ::= x \mid gather(df, s, s, k, k) \mid united(f, s, k, k)
$$
  
\n $k ::= 1 \mid 2 \mid 3 \mid 4$   
\n $s ::= tmp1 \mid tmp2 \mid tmp3$ 

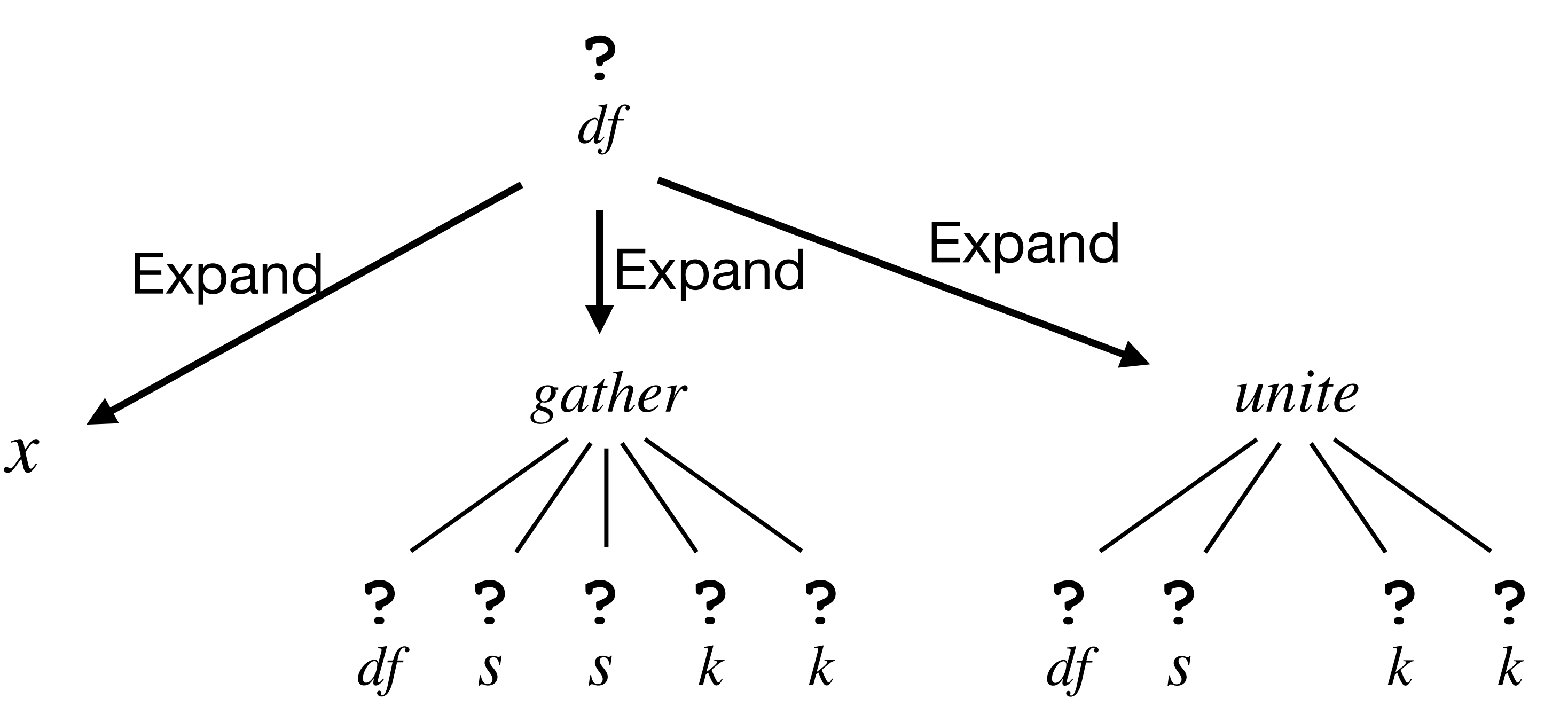

**while** ( *worklist* **is not empty** ):

AST := *worklist*.remove();

if (AST is complete & AST satisfies  $E$  ): return AST;

*worklist*.addAll( **expand**( AST ) );

#### $\mathbf{Top\text{-}Down\text{-}Search}$  (  $(T, N, P, S)$  ,  $E$  ):

 $worklist := \{ S \}$ ;

if (AST is complete & AST satisfies  $E$  ): return AST; *worklist*.addAll( **expand**( AST ) );

- CFG:  $e := x | 1 | e + e$
- Example:  $(1,2)$
- Worklist (at end of iterations) iter 0: *e* iter 1:  $x \quad 1 \quad e + e$ iter 2:  $1$   $e+e$ iter 3:  $e + e$  $\text{iter 4: } x + e \quad 1 + e \quad e + e + e$ *e* + *x e* + 1 *e* + *e* + *e* iter 5:  $x + x$   $x + 1$   $x + e + e$  $1 + e$   $e + e + e$ 
	- *e* + *x e* + 1 *e* + *e* + *e*
	- iter 6: **return**  $x + x$

**while** ( *worklist* **is not empty** ):

AST := *worklist*.remove();

• One way to "visualize" this algorithm:  $df := x \mid gather(df, s, s, k, k) \mid united, s, k, k)$  $k ::= 1 \mid 2 \mid 3 \mid 4$ *s* ::= *tmp*1 | *tmp*2 | *tmp*3

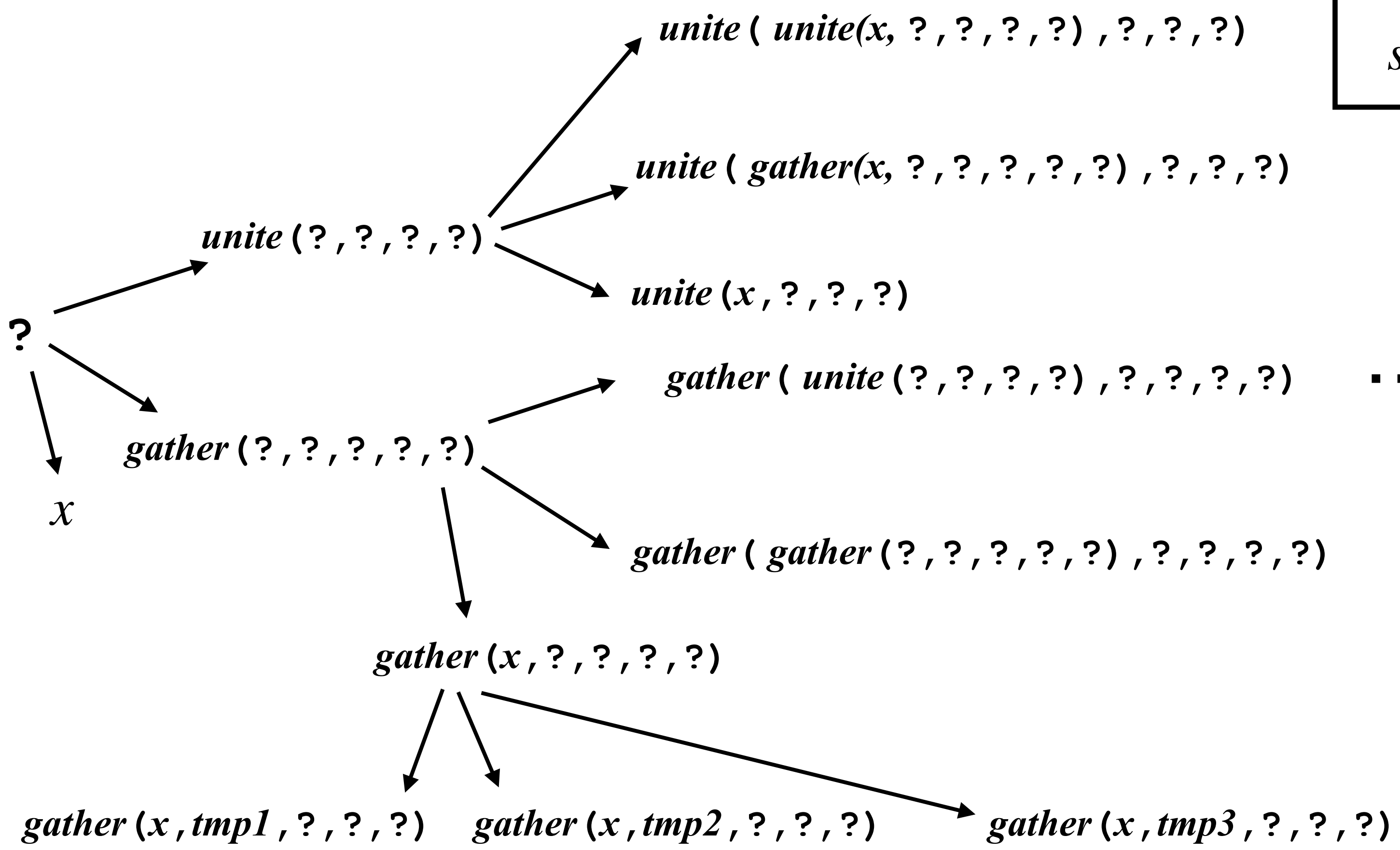

…

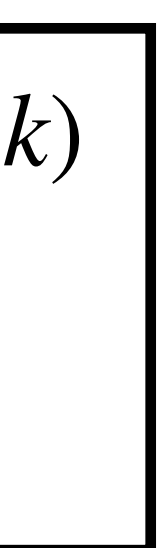

- Key idea: Generate children first, then generate parents
	-

• First discover low(er) level components and then discover how to assemble them

 $df ::= x \mid gather(df, s, s, k, k) \mid united(f, s, k, k)$  $k ::= 1 \mid 2 \mid 3 \mid 4$ *s* ::= *tmp*1 | *tmp*2 | *tmp*3

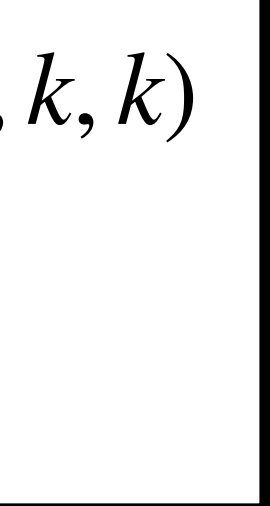

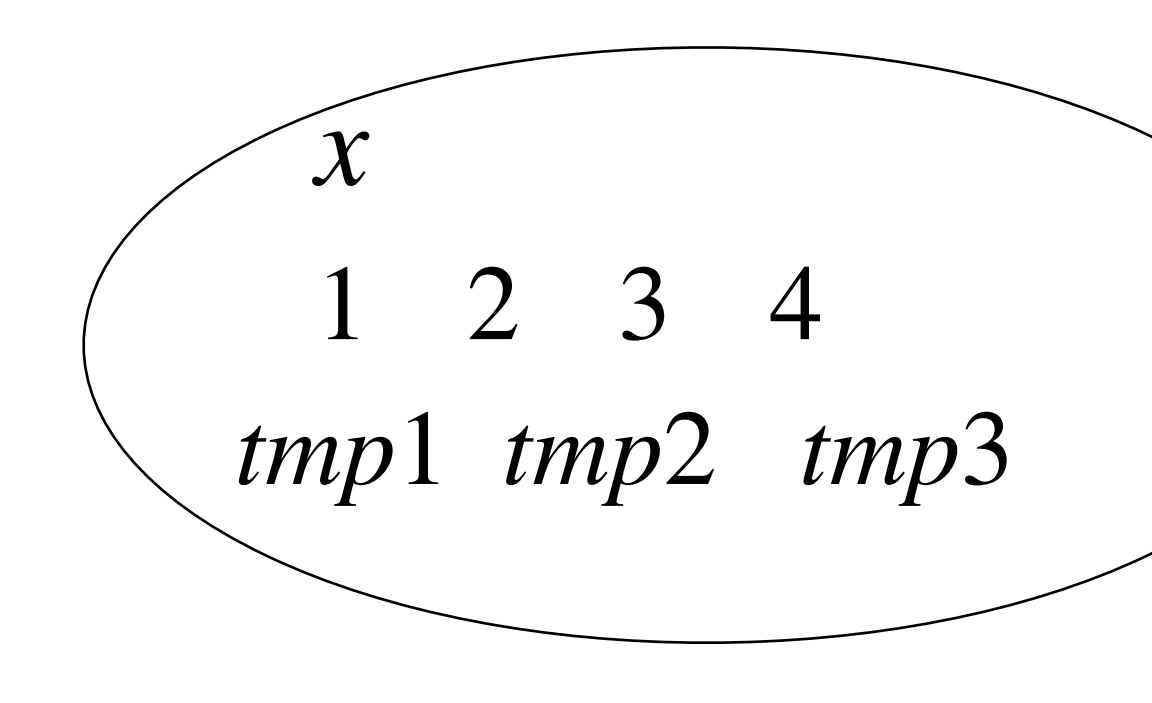

- Key idea: Generate children first, then generate parents
	-

• First discover low(er) level components and then discover how to assemble them

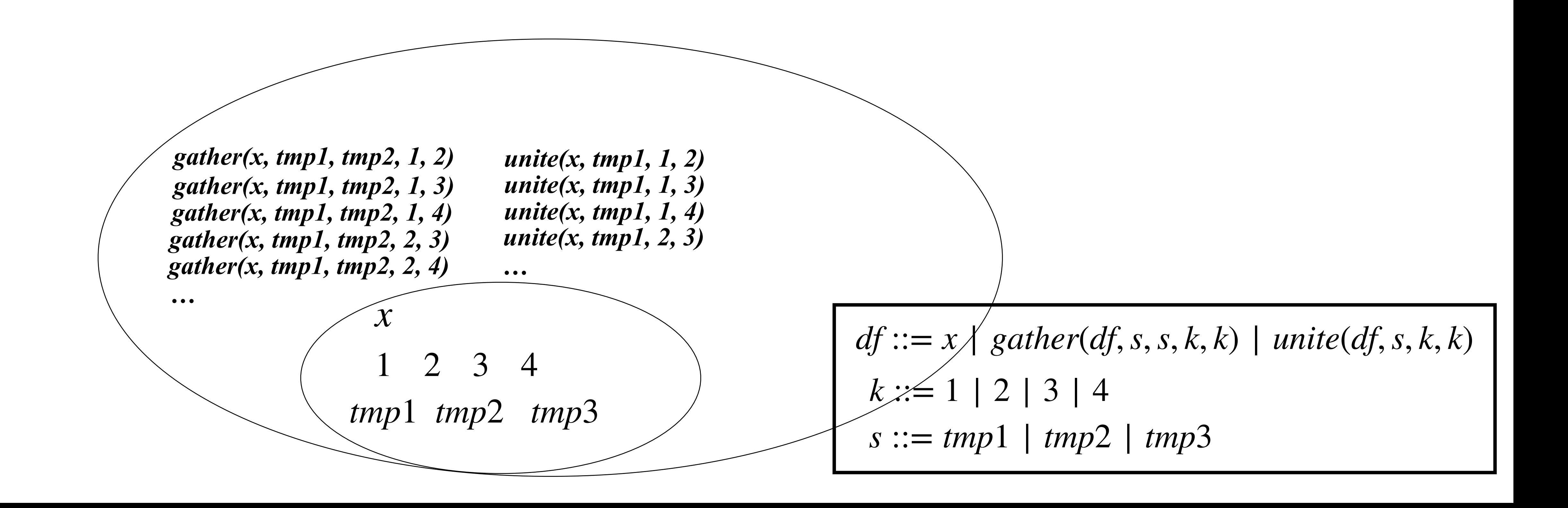

- Key idea: Generate children first, then generate parents
	-

• First discover low(er) level components and then discover how to assemble them

*x*

1 2 3 4

*tmp*1 *tmp*2 *tmp*3

*gather(x, tmp1, tmp2, 1, 2) gather(x, tmp1, tmp2, 1, 3) gather(x, tmp1, tmp2, 1, 4) gather(x, tmp1, tmp2, 2, 3) gather(x, tmp1, tmp2, 2, 4) …*

*unite(x, tmp1, 1, 2) unite(x, tmp1, 1, 3) unite(x, tmp1, 1, 4) unite(x, tmp1, 2, 3)*

*…*

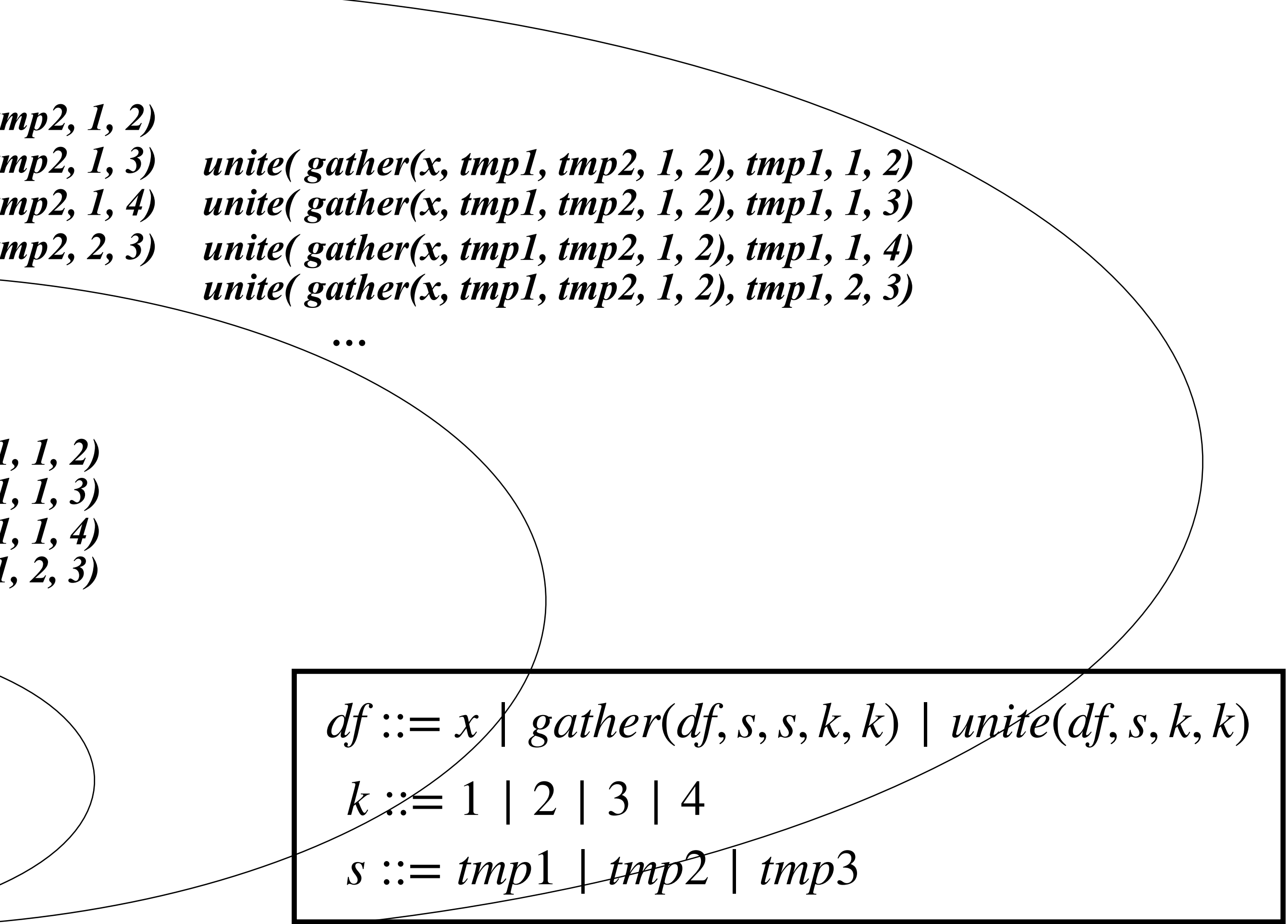

*gather( gather(x, tmp1, tmp2, 1, 2), tmp1, tmp2, 1, 2) gather( gather(x, tmp1, tmp2, 1, 2), tmp1, tmp2, 1, 3) gather( gather(x, tmp1, tmp2, 1, 2), tmp1, tmp2, 1, 4) gather( gather(x, tmp1, tmp2, 1, 2), tmp1, tmp2, 2, 3)*

*…*

• Given a CFG  $G = (T, N, P, S)$  and a set  $E$  of examples:

 $Bottom-Up-Search($   $(T, N, P, S), E$   $):$ 

 $worklist := \{ t | t \in T \}$ ;

**while** ( true ):

**foreach** AST **in** *worklist*: **if** ( AST **is complete &** AST **satisfies** ): **return** AST; *Eworklist*.addAll( **grow**( *worklist* ) );

#### Summary

- Programming-by-Example
- Search space as DSL (syntax + semantics)
- Programs as ASTs
- Search Techniques: Top-Down and Bottom-Up